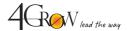

## MS PowerPoint in business presentations

# #1 How to achieve what you want to achieve with a PowerPoint® presentation

- Criteria for the effectiveness of presentations and speeches,
- · The presenter's goals and the listeners' needs,
- The purpose of the presentation and the meaning of the slides,
- Presentation and slidedoc Nancy Duarte tricks.

# #2 How to make a PowerPoint® presentation interesting

- Form and content the golden moderation,
- Using the language of benefits in the context of the purpose of the presentation,
- Leaving the stereotypical slides,
- Proportions of the content of structure elements,
- How to build a slide from the substantive and graphical point of view (ZEN of Garr's presentation Reynolds).

### #3 Presentation format in PowerPoint®

- Fonts:
  - o size,
  - color,
  - o type,

#### Slide structure:

- o words and images keys,
- number of slides,
- positioning on the slide (text + image),
- o number of elements per slide and for the entire presentation.

# #4 Insert and manage slide content in PowerPoint®

- Insert and edit pictures, clipart, shapes and SmartArt
- Inserting and editing tables
- · Inserting and editing charts
- Inserting and editing video and audio
- Graphic effects
- Triggers (e.g. a video that starts after a specific time or click)
- Layers how to deal with graphics consisting of several elements
- Creating background styles and graphics corporate template

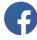

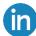

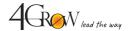

## MS PowerPoint in business presentations

#### #5 PowerPoint® slide show

- Transitions and animations
  - · Entries, highlights and exits
  - Timing and triggers
- A show with the presenter's view, i.e. a presentation without switching or technical breaks
- Using PP notes PP prompter
- Custom show one presentation for several audience groups

# #6 Work automation and extra possibilities in PowerPoint®

- Quickly prepare presentations by defining patterns and layouts:
  - slides,
  - information materials,
  - note,
- Automatic generation of advanced training materials from PP thanks to the use of note templates,
- Using footers, headers, page numbers, date and time.
- Use slide layouts
  based on content (e.g. title slide,
  expansion slide, end slide, transition
  slide).

### 4GROW toolkit

After the workshop, each participant receives the 4GROW Toolkit with ready-to-use slides, full of inspiration and useful links to photo banks and icons.

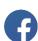

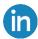

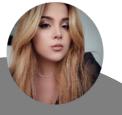

Do you have any questions? Please contact me

Adrianna Ostrowska Open Training Coordinator 789 220 112 adrianna.ostrowska @4grow.pl